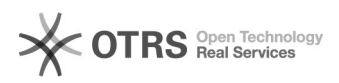

## Hook-Point: Kurz und Produktbeschreibung zusammenfassen (beim Hochladen)

28.04.2024 09:11:40

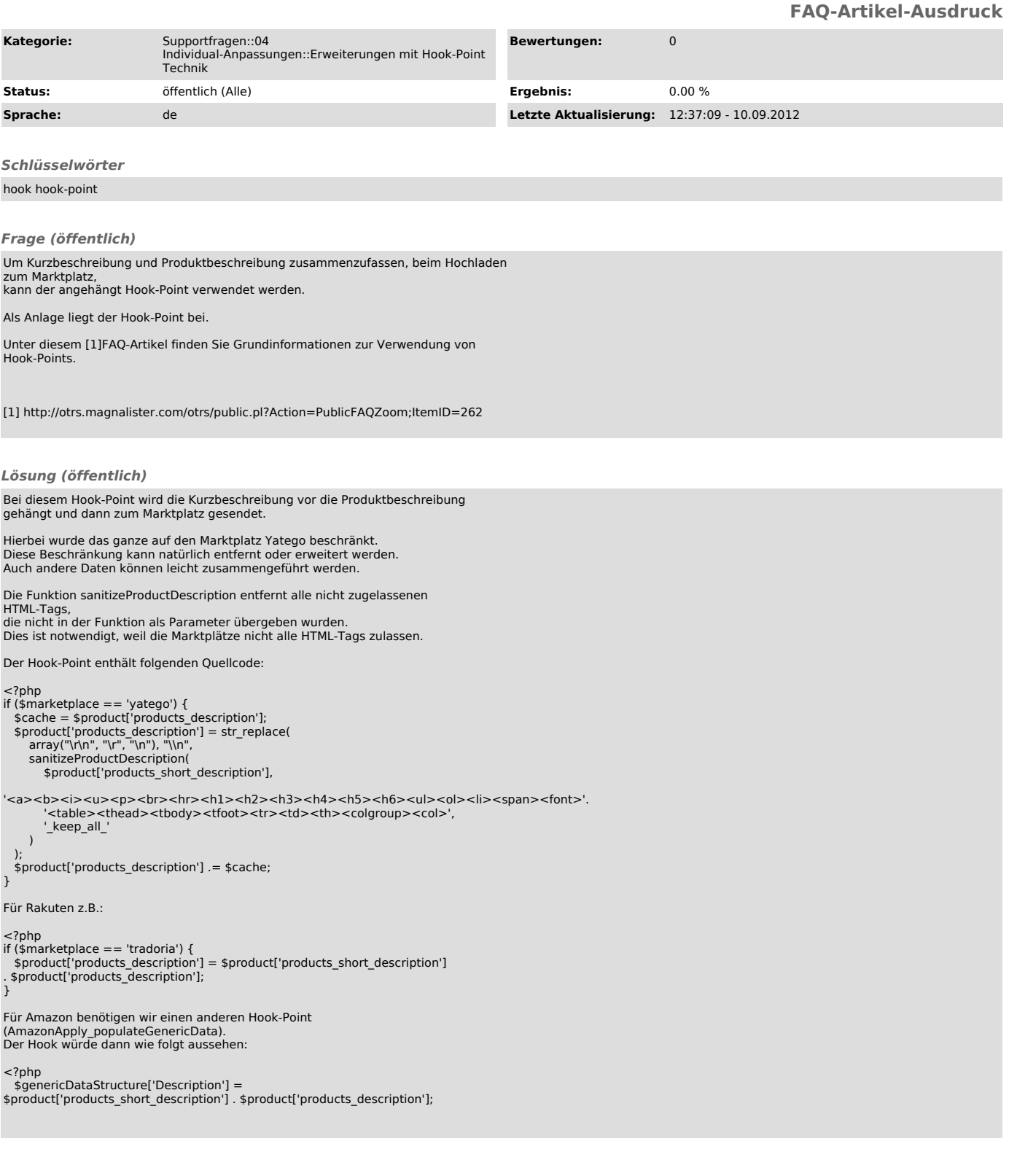